# **A INTERDISCIPLINARIDADE ATRAVÉS DA COMPUTAÇÃO EM NUVEM (ONEDRIVE) NO CURSO SUPERIOR DE TECNOLOGIA EM PROJETOS MECÂNICOS DO CENTRO PAULA SOUZA**

Francisco de Assis Toti\* e-mail: [Francisco.toti01@fatec.sp.gov.br](mailto:Francisco.toti01@fatec.sp.gov.br) Samuel Mendes Franco\* e-mail: [Samuel.franco@fatec.sp.gov.br](mailto:Samuel.franco@fatec.sp.gov.br) Antonio Garcia Netto\* e-mail: [prof.netto@fatec.sp.gov.br](mailto:prof.netto@fatec.sp.gov.br) Margarete Ap. L. Andrade\* e-mail: [margarete@fatec.sp.gov.br](mailto:margarete@fatec.sp.gov.br) \*Professores da Faculdade de Tecnologia José Grespo Gonzales – Fatec-So

**Resumo:** A comunidade acadêmica no Brasil aborda conceitualmente a interdisciplinaridade há mais de 40 anos de forma gradativa e crescente, onde vários estudos foram apresentados e práticas pedagógicas implementadas. Entretanto, atualmente continua sendo amplamente debatida, pois existem abordagens que ainda merecem um aprofundamento maior, pois o fluxo de informações entre as disciplinas deve produzir uma visão interligada e abrangente dos conteúdos apresentados, que de sorte, tanto o docente como o discente, possam partilhar e ampliar conhecimento, entendendo a importância de cada disciplina no processo de ensino aprendizagem do curso. Com o advento da computação em nuvem (*cloud computing*), tem-se a facilidade de acessar arquivos e realizar tarefas por meio da internet, sendo uma tecnologia de ponta com infinitas aplicações. O presente trabalho objetiva apresentar metodologia que está em implantação na prática da interdisciplinaridade em nuvem (*onedrive*) da Microsoft, através de estudos de casos (*cases*), nas disciplinas profissionalizantes do curso de projetos mecânicos da Faculdade de Tecnologia de Sorocaba, Fatec-So. Para isso, inicialmente foram selecionadas e interligadas quatro disciplinas, sendo do 3º , 4º , 5º e 6º semestre, e proposto o estudo de caso intitulado " A automação para retirada do entulho da calçada após sua remoção do ferramental perfuradora de calçadas".

**Palavras-chave:** Interdisciplinaridade, Ensino Tecnológico, Computação em Nuvem

# **Introdução**

A interdisciplinaridade é abordada e aplicada nos cursos oferecidos pelas instituições de ensino de acordo com sua área e modalidade. Entretanto, a aplicação dessa atividade requer, dentre outros fatores, da análise do perfil do profissional que será formado para atuar numa sociedade globalizada, onde o fluxo de informações é eficaz. O

desenvolvimento das competências e habilidades aplicadas nas disciplinas deve ser integrado e dinâmico, agilizando a produção de conhecimento para acompanhar o continuo avanço da tecnologia do setor industrial. Aliado a isso, destacamos que a sociedade no âmbito familiar e social também está se moldando e integrando ao avanço tecnológico e "Essa nova sociedade que se apresenta é a do conhecimento e da informação, na qual, a ciência e a tecnologia são as chaves para o desenvolvimento econômico" (PAVANELO *et al.*, 2017, p. 130). Apesar da interdisciplinaridade ser amplamente debatida, conforme já comentado e vários métodos foram e estão sendo aplicados para sua efetivação, muitas questões devem ser consideradas.

> A interdisciplinaridade não está a salvo de riscos, entre eles, o de se tornar uma simples justaposição de aproximações, o que a transformaria em prática Pluridisciplinar" (PEREIRA *et al.*, 2016, p. 230).

Paralelamente na década de 60, no Brasil começaram as pesquisas acadêmicas sobre a computação gráfica que apresentava uma infinidade de aplicações para diversas áreas e consequentemente na década de 80 as empresas e setores ligados a área já utilizavam. No setor acadêmico, por exemplo "A integração da computação gráfica com o desenho técnico é crescente e considerada uma importante ferramenta de inovação tecnológica para auxiliar no método do ensino aprendizagem tradicional" (TOTI *et al*, 2008, p. 253). Atualmente é crescente a utilização da computação em nuvem (*cloud computing*), que proporciona o acesso a informações *full time* de qualquer localização, de diversos aparelhos eletrônicos que estejam conectados na internet. Com isso, esse mundo globalizado está cada vez mais integrado e ágil e a sociedade como um todo tende a ficar cada vez mais digital. No setor acadêmico buscam-se metodologias que possam ser utilizadas com a computação em nuvem, pois:

> A tecnologia a cada dia avança como maior presença na sociedade, o uso de ferramentas tecnológicas para apoio a educação, ajuda ainda mais na tarefa de conseguir aumentar o interesse em sala de aula pelos Nativos Digitais" (GONÇALVEZ et al., 2017, p.2).

Nesse contexto, para estabelecer relação e integração entre duas ou mais disciplinas no processo de ensino aprendizagem para uma sociedade cada vez mais digital, a computação em nuvem apresenta-se como uma metodologia promissora para a prática da interdisciplinaridade, bem como, proporcionará uma visão geral para o aluno, que muitos só conseguem visualizar após cursar todas as disciplinas.

# **Objetivo**

O presente trabalho em andamento tem como objetivo apresentar a utilização da computação em nuvem, na prática da interdisciplinaridade através de estudo de caso, aplicado nas disciplinas profissionalizantes e dependendo dos resultados obtidos, ampliar para as disciplinas especificas e básicas do curso de projetos mecânicos da Fatec-So, bem como, para os cursos de Fabricação Mecânica e Manufatura Avançada – Indústria 4.0.

# **Metodologia**

A metodologia utilizada nesse trabalho está fundamentada em estudos desenvolvidos desde 2007, em regime de jornada integral e vem auxiliando no processo de aperfeiçoamento didático contínuo do curso de projetos mecânicos. Para isso, o estudo de caso proposto faz parte de um projeto em desenvolvimento por alunos de diferentes semestres e que vem sendo divulgado para a comunidade acadêmica desde o 1º semestre de 2016, através de congresso, simpósio, semana de tecnologia e iniciação cientifica. A procura crescente de informações sobre o projeto, tanto pelo corpo discente como pelo corpo docente, alavancou a proposta de colocar o projeto na nuvem utilizando o sistema *onedrive,* onde as informações da próxima etapa a ser desenvolvida estarão *full time.* O projeto consiste da necessidade identificada e apresentada pela Secretaria do Meio Ambiente de Sorocaba -SEMA, sobre o plantio de árvores em calçadas que atualmente utiliza máquinas e mão de obra direta, gerando entulho, sem padrão dimensional e com baixa produtividade. Assim sendo, o objetivo é o desenvolvimento do projeto e fabricação de ferramental intitulado "Perfuradora de Calçadas" para padronização, automação e consequentemente o aumento de produtividade do processo do plantio de árvores. A Figura 1 mostra a sequência virtual do processo pela perfuradora de calçadas acoplada num sistema rotativo de veículo automotor.

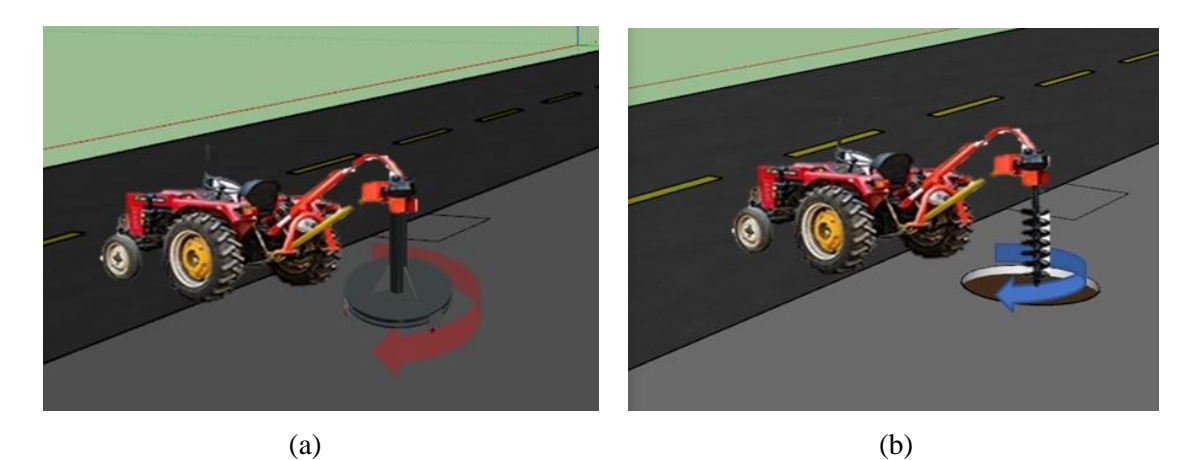

Figura 1 – Perfuração da calçada (a). Perfuração da terra (b). Fonte: Prieto & Toledo, 2018.

Com essas informações, os alunos e professores têm uma visão geral do projeto, bem como, das etapas que já foram concluídas e da atual que será como automatizar o processo de retirada da calçada usinada (entulho circular), antes da substituição pela broca para perfuração da terra. No *Onedrive* também está disponibilizado detalhes do projeto do ferramental para que todos tenham conhecimento dos componentes mecânicos dimensionados. A Figura 2 mostra o modelo 3D do ferramental perfuradora de calçadas.

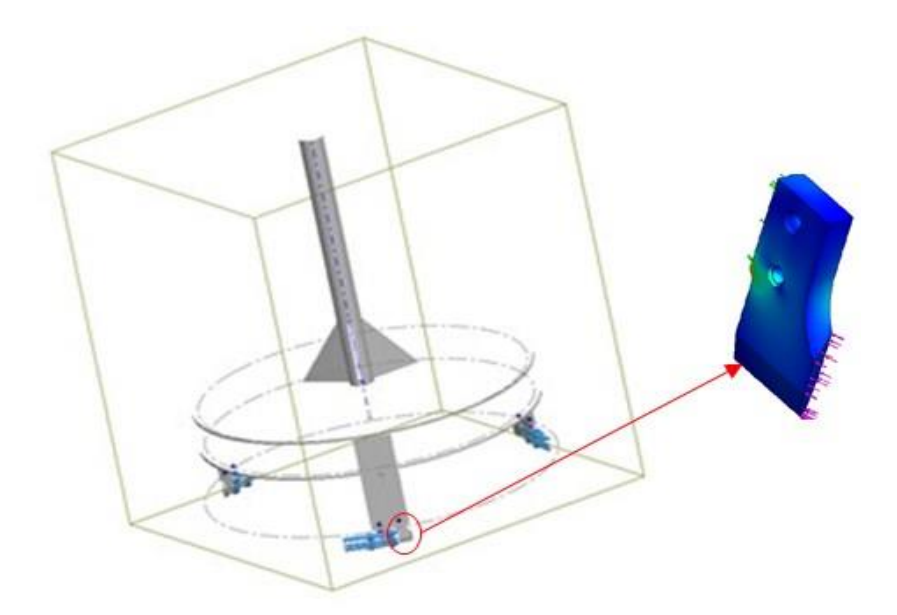

Figura 2 *-* Esquematização do ferramental "Perfuradora de Calçadas", com detalhe do protótipo virtual da ferramenta de corte. Fonte: NAAP. 2017.

Com o acesso de todo material, a discussão e propostas de como resolver o problema passa ser mais dinâmica, pois o aluno dependendo do semestre que está cursando, poderá buscar auxilio dos colegas e dos professores que teve e/ou está tendo aulas, bem como,

enviar ou abrir discussão da sua proposta, isso tudo *online* através de uma mobilidade que até pouco tempo atrás era impossível. Outro ponto forte dessa metodologia é o suporte técnico formado por professores das áreas de projetos, processos, materiais e automação, dos cursos de projetos mecânicos e fabricação mecânica. Isso é possível, num sistema em nuvem, onde todos podem acessar a qualquer hora e lugar que tenha acesso a internet, pois a maioria dos professores não estão em regime de jornada de 40 horas e lecionam em outras unidades e/ou instituições.

#### **Resultados Esperados e Discussão**

Com a interdisciplinaridade através da computação em nuvem, utilizando o sistema *Onedrive* no estudo de caso proposto, espera-se que o aluno dependendo do semestre que esteja estudando, tenha noção da aplicação do conteúdo das disciplinas que já frequentou e informações que ainda faltam para melhor entendimento do estudo de caso, as quais conseguirá cursando outras disciplinas, que de sorte consiga ter uma visão geral do curso que está matriculado. Cabe ressaltar que, informações obtidas de simpósios realizados na Fatec-So, uma porcentagem de alunos informou que conseguiram ter uma visão geral do curso, somente quando estavam cursando o último semestre. Entretanto, outros informaram que se soubessem da importância de determinadas disciplinas teriam se empenhado mais para adquirir mais conhecimento. Aliado a isso, com essa comunicação integradora *full time*, espera-se que o aluno se sinta estimulado a participar, independentemente do período que estuda, pois muitos trabalham e não conseguem participar de reuniões, as vezes não são convidados ou até por ser de sua característica tímida.

### **Considerações Finais**

A interdisciplinaridade no curso de projetos mecânicos vem sendo discutida há anos, entretanto, é de conhecimento do meio acadêmico que não é uma tarefa fácil, pois a integração dos conteúdos das disciplinas não depende somente em constar nos planos de ensino, mas dentre outros pontos, de tempo para discutir sua aplicabilidade, porém, reuniões são constantes para melhorar a metodologia de sua aplicação. Nesse contexto, surgiu a proposta da interdisciplinaridade em nuvem que apresentamos nesse artigo, a qual temos consciência que é um desafio a ser vencido e de que toda ação para melhoria do ensino-aprendizagem é válida desde que esteja bem estruturada. Aliado a isso, nessa metodologia proposta, o aluno vivenciará de certa forma como as empresas estão trabalhando o fluxo de informações, no desenvolvimento de seus produtos utilizando a internet e esperamos que sirva de incentivo à sua formação profissional.

# **Referências Bibliográficas**

- GONÇALVEZ, M. E. C.; MARREIRO, L. S. S. N.; NETO, O. P. S,; RIBEIRO, F. A. A.. A Computação em Nuvem Enquanto Recurso Didático nas Instituições de Ensino Superior. XVII Colóquio Internacional de Gestão Universitária. Mar del Plata, Argentina, p.3, 2017.

- MICROSOFT ONEDRIVE. A versão final lançada dia 21 de fevereiro de 2008. Em [27](https://pt.wikipedia.org/wiki/27_de_Janeiro)  [de Janeiro](https://pt.wikipedia.org/wiki/27_de_Janeiro) de [2014,](https://pt.wikipedia.org/wiki/2014) a Microsoft anunciou a mudança de nome do serviço de *Skydrive* para Microsoft OneDrive. [https://pt.wikipedia.org/wiki/OneDrive,](https://pt.wikipedia.org/wiki/OneDrive) acessado em 2018.

- PAVANELO, E.; GERMANO, J. S.; LEMES-FREITAS, P. L.. A Interdisciplinaridade em Cursos de Engenharia. Rev. Docência Ens. Sup., Belo Horizonte, v. 7, n. 2, p. 130- 148, jul. /dez. 2017.

- PEREIRA, E. Q.; NASCIMENTO, E. P.; A Interdisciplinaridade nas Universidades Brasileiras: Trajetórias e Desafios. DOI: 10.17058. Redes (St. Cruz Sul, Online), v. 21, nº 1, p. 209-232, Jan./abr. 2016.

- TOTI, F. A. ; Martins, L. I. ; SILVA, A. D. . A Integração da [Computação](http://www.fatecsorocaba.edu.br/nucleos/naap/A_Integra%C3%A7%C3%A3o_da_Computa%C3%A7%C3%A3o_Gr%C3%A1fica_no_Ensino-Aprendizagem_do_Desenho%20T%C3%A9cnico-1.pdf) Gráfica no [Ensino-Aprendizagem](http://www.fatecsorocaba.edu.br/nucleos/naap/A_Integra%C3%A7%C3%A3o_da_Computa%C3%A7%C3%A3o_Gr%C3%A1fica_no_Ensino-Aprendizagem_do_Desenho%20T%C3%A9cnico-1.pdf) do Desenho Técnico. In: XXXVI Congresso Brasileiro de Educação em [Engenharia,](http://www.fatecsorocaba.edu.br/nucleos/naap/A_Integra%C3%A7%C3%A3o_da_Computa%C3%A7%C3%A3o_Gr%C3%A1fica_no_Ensino-Aprendizagem_do_Desenho%20T%C3%A9cnico-1.pdf) São Paulo, p. 250-259, 2008.